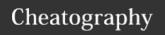

## Vim Muscle Memory Cheat Sheet by fraz via cheatography.com/77722/cs/19044/

| Normal to Insert Mode |                              |
|-----------------------|------------------------------|
| ea ou gea             | end append                   |
| cgn                   | change current search result |
| 3>>                   | Indent 3 lines               |
|                       |                              |

| Motion |                            |
|--------|----------------------------|
| 50%    | Go to {count}% of the file |

| Command Mode |                            |
|--------------|----------------------------|
| :n           | Go to line n               |
| :{range}>>   | Indent range               |
| :g/foo/#     | Print lines containing foo |
| :tj /foo     | Jump to tag containing foo |

| Insert Quickly |                 |
|----------------|-----------------|
| 5o <esc></esc> | Insert 5 lines  |
| 5i <esc></esc> | Insert 5 spaces |

| Search Motions  |                                          |
|-----------------|------------------------------------------|
| d/ab            | Delete till ab (Exclude pattern)         |
| d/ab then<br>dn | Delete till ab and then delete till next |
| d/ab/e          | Delete till ab (Include pattern)         |
| d/ab/b+1        | Include first char in pattern            |
| dv/ab           | Delete till ab (Inclusive - 1)           |
| dV/ab           | Delete till line ab (Linewise)           |
| d/ab/0          | Delete till line ab (Linewise)           |

| Text Objects |                                |
|--------------|--------------------------------|
| gn           | Search next pattern            |
| ib, ab       | For ()                         |
| iB, aB       | For {}                         |
| ар           | cap : Change arround paragraph |

| Operators |           |  |
|-----------|-----------|--|
| d         | Delete    |  |
| С         | Change    |  |
| у         | Yank      |  |
| =         | Equalize  |  |
| >         | Indent    |  |
| gu        | InnerCase |  |

| ca | cap : Change arround paragraph |  |
|----|--------------------------------|--|
|    | ·                              |  |
| s  |                                |  |
|    | Delete                         |  |
|    | Change                         |  |
|    | Yank                           |  |
|    | Equalize                       |  |
|    | Indent                         |  |
|    | InnerCase                      |  |
|    |                                |  |
|    | By <b>fraz</b>                 |  |
|    | cheatography.com/fraz/         |  |

| Operators (cont) |                       |
|------------------|-----------------------|
| gq/gw            | Format /(Keep Cursor) |
| gc               | Comment               |
| g?               | Rotate 13             |

| Copy / Paste / Delete    |                                         |  |
|--------------------------|-----------------------------------------|--|
| ddp                      | Exchange with line below                |  |
| ddkp                     | Exchange with line above                |  |
| хр                       | Exchange characters                     |  |
| уур                      | Copy paste a line                       |  |
| yw                       | Yank word                               |  |
| pkJ                      | Paste up join                           |  |
| dw                       | Delete word                             |  |
| hdeep                    | Swap two words                          |  |
| vep                      | Visual end paste                        |  |
| dvip                     | Many blank lines to 1 blank line        |  |
| :12y                     | Yank line 12                            |  |
| 7dd                      | d6j - delete 7 lines                    |  |
| :%d                      | Delete buffer content                   |  |
| :m\$                     | Move current line at the end            |  |
| cw <c-<br>r&gt;0</c-<br> | Replace with yanked text in insert mode |  |
| :10t.                    | Copy line 10 below current line         |  |

| Search      |                            |
|-------------|----------------------------|
| :ilist /foo | Search for /foo            |
| :dlist /foo | Search definition for /foo |
| \zs and \ze | Set Start/End of the match |

| Visual Mod     | e                             |
|----------------|-------------------------------|
| viwp           | Select and paste word         |
| vep            | Select till end and paste     |
| vG             | Visual Select to the end      |
| v\$%           | Select a function block       |
| {count}-       | Increment by count ( C-X for  |
| g <c-a></c-a>  | decrement)                    |
| <c-v>6\$</c-v> | Select quickly 6 end of lines |
| vapapap        | Select more and more          |
|                | paragraphs                    |
| vfa            | Select to char a in a line    |

| Repeat commands |                                         |
|-----------------|-----------------------------------------|
| . (dot)         | Repeat last insert                      |
| n or N          | Repeat last search                      |
| &               | Repeat last substitution                |
| g&              | Repeat last substitution on entire file |
| ; or ,          | Repeat last search with f or t          |
| :normal         | Repeat using normal command             |
| @:              | Repeat last ex command                  |
| Tips            |                                         |
| 22 <c-x></c-x>  | Decrement quickly by 22                 |
| Miscellaneous   |                                         |

| :read! cm       | d Read cmd line results          |  |
|-----------------|----------------------------------|--|
| Marks and Jumps |                                  |  |
| gi              | Last edit and go to insert mode  |  |
| g; and          | Last changes                     |  |
| g,              |                                  |  |
| **              | Back to previous context         |  |
| '{ and '}       | Start / End of current paragraph |  |
| '[ and ']       | Start/End of last change or      |  |

Start/End of last visual selection

Save and Quit

ZZ

'< and '>

Published 14th March, 2019. Last updated 12th September, 2019. Page 1 of 1.

Sponsored by ApolloPad.com Everyone has a novel in them. Finish Yours! https://apollopad.com

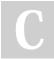